### $\bullet$ Review

- $\circledcirc$ More about Pointers
	- <sup>®</sup> Pointers to Pointers
	- <sup>®</sup> Pointer Arrays
	- Multidimensional Arrays
- Ö Data Structures
	- <sup>®</sup> Stacks
	- <sup>®</sup> Queues
	- Application: Calculator

- **struct** structure containing one or multiple fields, each with its own type (or compound type)
	- size is combined size of all the fields, padded for byte alignment
	- anonymous or named
- **union** structure containing one of several fields, each with its own type (or compound type)
	- size is size of largest field
	- anonymous or named
- Bit fields -structure fields with width in bits
	- aligned and ordered in architecture-dependent manner
	- can result in inefficient code

• Consider this compound data structure:

```
struct  foo  { 
  short  s; 
  union  { 
     int  i ; 
    char  c; 
  }  u; 
  unsigned int flag s : 1;
  unsigned int flag u : 2;
  unsigned  int  bar ; 
};
```
• Assuming a 32bit x86 processor, evaluate **sizeof**(**struct** foo)

• Consider this compound data structure:

```
struct  foo  { 
 short s: ← 2 bytes
 \begin{array}{ccc} \text{union} & \leftarrow & 4 \text{ bytes,} \end{array}int i: 4 byte-aligned
   char  c; 
 }  u; 
 unsigned int flag s : 1;
 unsigned int flag u : 2;
                             ← bit fields
 usingned int bar; \leftarrow 4 bytes,
\}; 4 byte-aligned
```
• Assuming a 32bit x86 processor, evaluate **sizeof**(**struct** foo)

• How can we rearrange the fields to minimize the size of **struct** foo?

- How can we rearrange the fields to minimize the size of **struct** foo?
- Answer: order from largest to smallest:

```
struct  foo  { 
  union  { 
     int  i ; 
    char  c; 
  }  u; 
  unsigned  i n t  bar ; 
  short  s; 
  unsigned int flag s : 1;
  unsigned int flag _u : 2;
};
```

```
sizeof(struct foo) = 12
```
- Linked list and tree dynamically grow as data is added/removed
- Node in list or tree usually implemented as a **struct**
- Use malloc(), free(), etc. to allocate/free memory dynamically
- Unlike arrays, do not provide fast random access by index (need to iterate)

#### $\circledcirc$ Review

- More about Pointers
	- Pointers to Pointers
	- Pointer Arrays
	- Multidimensional Arrays
- Ö Data Structures
	- <sup>•</sup> Stacks
	- <sup>•</sup> Queues
	- Application: Calculator
- Pointer represents address to variable in memory
- Examples:

**int**  ∗pn; – pointer to int struct div\_t \*pdiv; – pointer to structure div\_t

• Addressing and indirection:

```
double pi = 3.14159;
double  ∗ppi  = &pi ; 
printf ( "pi = %q \n\rightharpoonup  *ppi);
```
• Today: pointers to pointers, arrays of pointers, multidimensional arrays

- Address stored by pointer also data in memory
- Can address location of address in memory pointer to that pointer

**int**  $n=$  3: **int**  $*pn = 8n$ ; /\* pointer to n  $*$ / **int** \*\*ppn =&pn; /\* pointer to address of n \*/

• Many uses in C: pointer arrays, string arrays

# **Pointer pointers example**

• What does this function do?

```
void  swap(  int  ∗∗a,  int  ∗∗b)  { 
  int *emp = *a;
  ∗a=  ∗b; 
  ∗b =  temp ; 
}
```
# **Pointer pointers example**

• What does this function do?

```
void  swap(  int  ∗∗a,  int  ∗∗b)  { 
  int *emp = *a;
  ∗a=  ∗b; 
  *b = temp;
}
```
• How does it compare to the familiar version of swap?

```
void  swap(  int  ∗a,  int  ∗b)  { 
  int temp = *a;
  ∗a=  ∗b; 
  *b = temp;
}
```
- Pointer array array of pointers **int** *\**arr [20]; – an array of pointers to int's **char** ∗arr[10]; – an array of pointers to char's
- Pointers in array can point to arrays themselves **char** ∗strs [10]; – an array of char arrays (or strings)
- Have an array **int**  arr [100]; that contains some numbers
- Want to have a sorted version of the array, but not modify arr
- Can declare a pointer array **int**  ∗sorted\_array[100]; containing pointers to elements of arr and sort the pointers instead of the numbers themselves
- Good approach for sorting arrays whose elements are very large (like strings)

### Insertion sort:

```
/ ∗ move  previous  elements  down  until 
   insertion  point  reached  ∗/ 
void  shift _element (  unsigned  int  i )  { 
  int  ∗pvalue ; 
  /* guard against going outside array */for  ( pvalue  =  sorted_array [ i ] ;  i  && 
           *sorted array [i -1] > *pvalue ; i -\rightarrow {
    / ∗ move  pointer  down  ∗/ 
    sorted array [i] = sorted array [i -1];
  } 
  sorted array [ i ] = pvalue; /* insert  pointer */
}
```
### Insertion sort (continued):

```
/ ∗ iterate  until  out −of −order  element  found ; 
    shift the element, and continue iterating */
void  insertion _sort (  void ) { 
  unsigned int i, len = \arctan x length(arr);
  for (i = 1; i < 1 = (i + 1)if (*\text{sorted array } [i] < *\text{sorted array } [i -1])shift element(i);
}
```
- An array of strings, each stored as a pointer to an array of chars
- Each string may be of different length

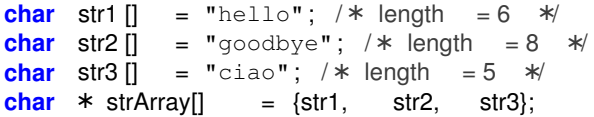

• Note that strArray contains only pointers, not the characters themselves!

- C also permits multidimensional arrays specified using [] brackets notation:  $int$  world [20][30]; is a 20x302-D array of  $int's$
- Higher dimensions possible: **char** bigcharmatrix [15][7][35][4]; – what are the dimensions of this?
- Multidimensional arrays are rectangular; pointer arrays can be arbitrary shaped

#### $\circledcirc$ Review

- More about Pointers
	- <sup>®</sup> Pointers to Pointers
	- Pointer Arrays
	- Multidimensional Arrays
- Data Structures
	- Stacks
	- Queues
	- Application: Calculator
- Last time: linked lists
- Today: stack, queue
- Can be implemented using linked list or array storage
- Special type of list -last element in (push) is first out (pop)
- Read and write from same end of list
- The stack (where local variables are stored) is implemented as a \*gasp\* stack

• Store as array buffer (static allocation or dynamic allocation):

**int** stack buffer[100];

• Elements added and removed from end of array; need to track end:

```
int itop =0; / * end at zero => initialized for empty stack *
```
• Add element using **void** push(**int**);

```
void push ( int  elem)  { 
  stack buffer[itop++] = elem;
}
```
• Remove element using **int**  pop(**void**);

```
int pop ( void ) { 
  if (itop > 0)return stack buffer[ −−itop ];
  else 
    return 0; /* or other special value */}
```
• Some implementations provide **int**  top(**void**); to read last (top) element without removing it

• Store as linked list (dynamic allocation):

```
struct s listnode {
  int  element ; 
  struct s listnode * pnext;
};
```
struct s\_listnode ∗stack\_buffer = NULL; – start empty

• "Top" is now at front of linked list (no need to track)

• Add element using **void** push(**int**);

```
void  push ( int  elem)  { 
  struct s listnode *new node = /* allocate new node */
    ( struct  s_listnode  ∗) malloc (  sizeof  ( struct  s_listnode )) 
  new_node ->pnext = stack buffer ;
  new node−>element = elem ;
  stack buffer = new node;
}
```
• Adding an element pushes back the rest of the stack

# **Stack as linked list**

• Remove element using **int**  pop(**void**);

```
int  pop ( void ) { 
  if (stack buffer) {
    struct s listnode  *pelem =  stack buffer;
    int elem = stack buffer \rightarrowelement ;
    stack buffer = pelem \Rightarrowpnext ;
    free(pelem); /* remove node from memory */return  elem ; 
    } else 
    return 0; /* or other special value */}
```
• Some implementations provide **int**  top(**void**); to read last (top) element without removing it

- Opposite of stack first in (enqueue), first out (dequeue)
- Read and write from opposite ends of list
- Important for UIs (event/message queues), networking (Tx, Rx packet queues)
- Imposes an ordering on elements
- Again, store as array buffer (static or dynamic allocation); **float** queue buffer[100];
- Elements added to end (rear), removed from beginning (front)
- Need to keep track of front and rear: **int** ifront  $= 0$ , irear  $= 0$ ;
- Alternatively, we can track the front and number of elements:

**int** ifront  $= 0$ , icount  $= 0$ ;

• We'll use the second way (reason apparent later)

### **Queue as array**

• Add element using **void** enqueue(**float**);

```
void  enqueue ( float  elem)  { 
  if (icount < 100) {
    queue buffer[ifront+icount] = elem;
    icount ++; 
  } 
}
```
• Remove element using **float**  dequeue(**void**);

```
float  dequeue ( void ) { 
  if (icount > 0) {
    icount -:
    return queue buffer[ ifront++];
  } else 
    return 0.; /* or other special value */}
```
• This would make for a very poor queue! Observe a queue of capacity 4:

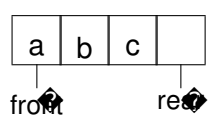

• Enqueue  $'d'$  to the rear of the queue:

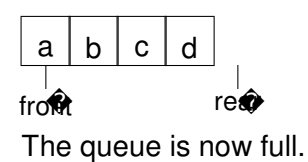

• Dequeue 'a':

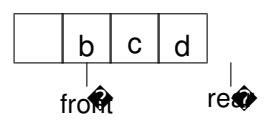

- Enqueue 'e' to the rear: where should it go?
- Solution: use a circular (or "ring") buffer
	- $\cdot$  '  $e'$  would go in the beginning of the array
- Need to modify **void** enqueue(**float**); and **float**  dequeue(**void**);
- New **void** enqueue(**float**);:

```
void  enqueue ( float  elem)  { 
  if (icount < 100) {
    queue_buffer[(ifront+icount) % 100] = elem;
    icount ++; 
  } 
}
```
## **Queue as array**

• New *float* dequeue(void);

```
float  dequeue ( void ) { 
  if (icount > 0) {
    float elem = queue_buffer[ ifront ];
    icount -:
    ifront + +:
    if (ifront == 100)
       ifront = 0;
    return  elem ; 
    } else 
    return 0.; /* or other special value */}
```
• Why would using "front" and "rear" counters instead make this harder?

• Store as linked list (dynamic allocation):

```
struct s listnode
  float  element ; 
  struct s listnode * pnext;
};
```
struct s\_listnode \*queue\_buffer = NULL; – start empty

- Let front be at beginning no need to track front
- Rear is at end we should track it: **struct** s\_listnode \*prear = NULL;

• Add element using **void** enqueue(**float**);

```
void  enqueue ( float  elem)  { 
  struct s listnode *new node = /* allocate new node */
    ( struct  s_listnode  ∗) malloc (  sizeof  ( struct  s_listnode )) 
  new node−>element = elem ;
  new node−>pnext = NULL; /* at rear */
  if  ( prear ) 
    prear \Rightarrowpnext = new node;
  else / ★ empty ★queue buffer = new node;
  \text{prear} = new node;
}
```
• Adding an element doesn't affect the front if the queue is not empty

# **Queue as linked list**

• Remove element using **float**  dequeue(**void**);

```
float dequeue ( void ) { 
  if (queue buffer) {
    struct s listnode  *pelem =  queue buffer ;
    float elem = queue buffer -\text{element};
    queue buffer =  pelem ->pnext ;
    if (pelem == \frac{1}{2} prear) /* at end */
       \text{prear} = \text{NULL};free(pelem); /* remove node from memory */return  elem ; 
  }  else 
    return 0.; /* or other special value */}
```
• Removing element doesn't affect rear unless resulting queue is empty

- Stacks and queues allow us to design a simple expression evaluator
- Prefix, infix, postfix notation: operator before, between, and after operands, respectively

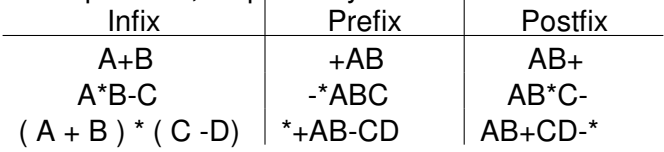

• Infix more natural to write, postfix easier to evaluate

- "Shunting yard algorithm" -Dijkstra (1961): input and output in queues, separate stack for holding operators
- Simplest version (operands and binary operators only):
	- 1. dequeue token from input
	- 2. if operand (number), add to output queue
	- 3. if operator, then pop operators off stack and add to output queue as long as
		- top operator on stack has higher precedence, or
		- top operator on stack has same precedence and is leftassociative

and push new operator onto stack

- 4. return to step 1 as long as tokens remain in input
- 5. pop remaining operators from stack and add to output queue

# **Infix to postfix example**

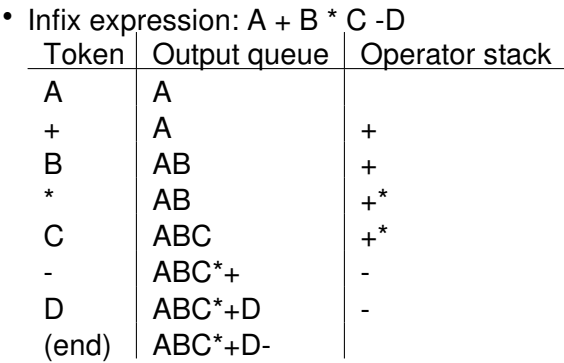

- Postfix expression:  $A B C^* + D -$
- What if expression includes parentheses?

## **Example with parentheses**

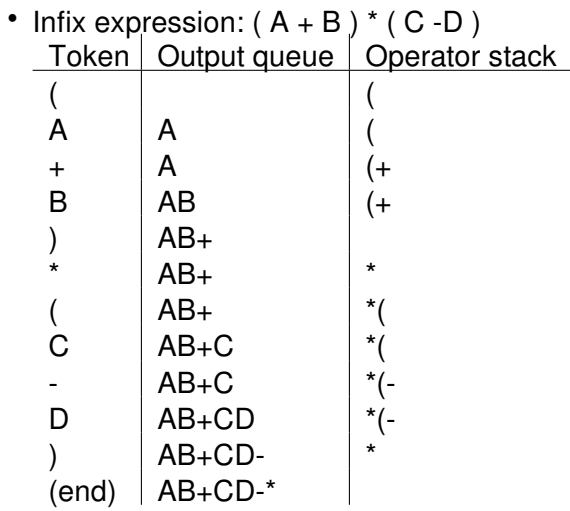

• Postfix expression:  $AB + CD -$ 

- Postfix evaluation very easy with a stack:
	- 1. dequeue a token from the postfix queue
	- 2. if token is an operand, push onto stack
	- 3. if token is an operator, pop operands off stack ( 2for binary operator); push result onto stack
	- 4. repeat until queue is empty
	- 5. item remaining in stack is final result

# **Postfix evaluation example**

• Postfix expression:  $34 + 51$  -\*

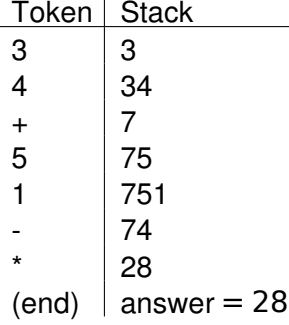

- Extends to expressions with functions, unary operators
- Performs evaluation in one pass, unlike with prefix notation

Topics covered:

- Pointers to pointers
	- pointer and string arrays
	- multidimensional arrays
- Data structures
	- stack and queue
	- implemented as arrays and linked lists
	- writing a calculator

MIT OpenCourseWare http://ocw.mit.edu

6.087 Practical Programming in C January (IAP) 2010

For information about citing these materials or our Terms of Use,visit: http://ocw.mit.edu/terms.